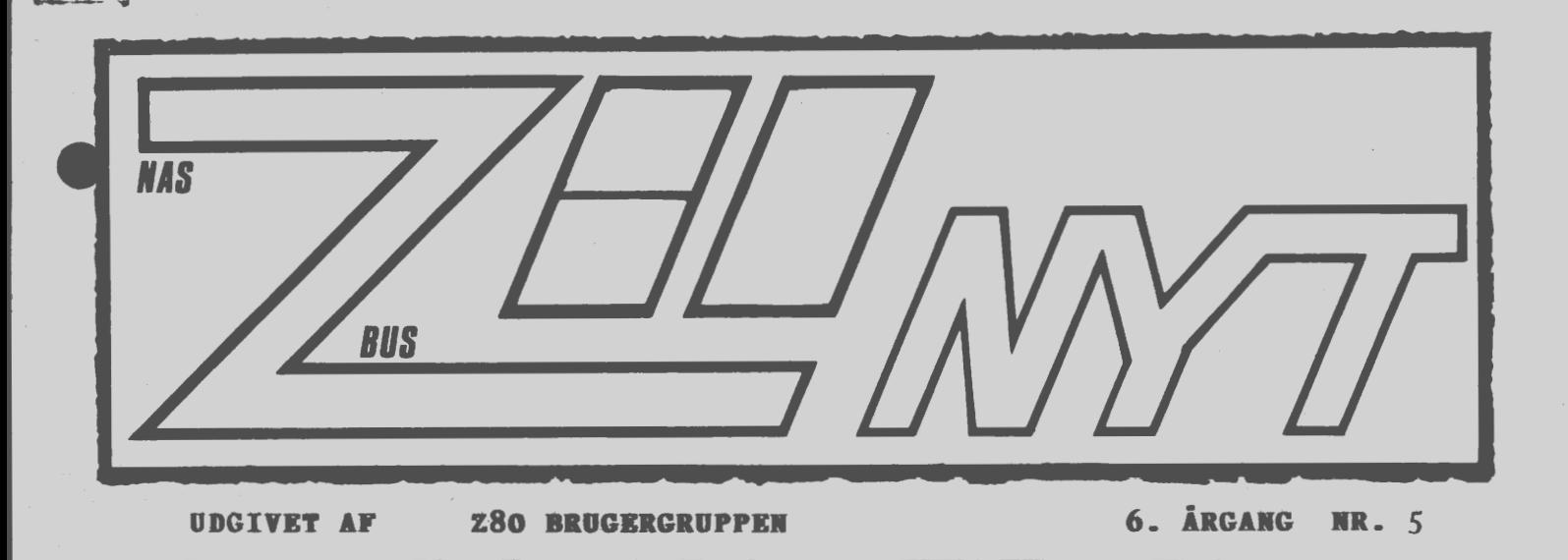

**Juni/ Juli <sup>1985</sup>**

Med dette nummer følger et girokort til indbetaling af medlemskontingent. Det bedes være benyttet hurtigt efter modtagelsen, please.

Bestyrelse og redaktør ønsker alle god sommerferie. Næste nummer forventes at udkomme i slutningen af august, så måske skulle man ...  $\frac{1}{2} \left( \frac{1}{2} \right) \left( \frac{1}{2} \right) = \frac{1}{2}$ 

si'r Asbjørn Lind

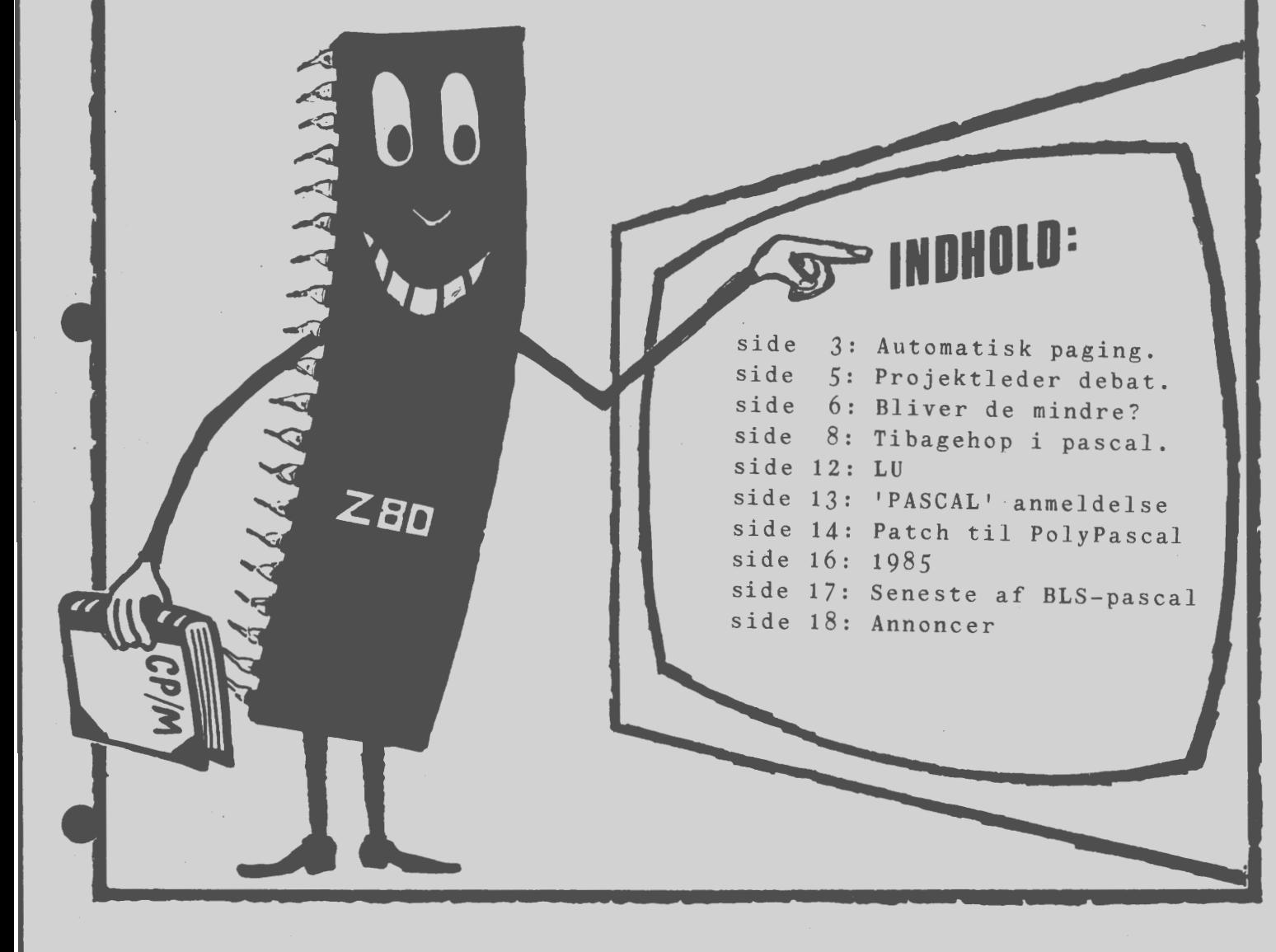

## Side 2. **Z80 NYT** 6. argang, nr. 5, juni/juli 85.

## **ALMINDELIGE OPLYSNINGER OM FORENINGEN**

### **HENVENDELSE TIL FORENINGEN TIL FORRETNINGSFØREREN:**

Ulla Hansen

Dronning Dagmarsvej 116, 3650 Ølstykke Mandag - fredag kl. 19.00-21.00 på telefon 02 17 77 05

Hertil skal rettes henvendelse om indmeldelse, adresseforandring, salg af foreningens blade, CP/M mapper og lign.

Øvrige henvendelser af generel art til formanden. Stof og annoncer til foreningens blad, samt køb af CP/M programmer ved, henvendelse til Asbjørn Lind.

> **Indmeldelsesgebyr: 25.00 kr. Kontingent 1.7.85** - **1.7.86. 200.00 kr.**

Annoncering for medle~mer er gratis i Z80 **NYT.** For andre 250 kr. • pr. A4 side.

#### **Bestyrelsesmedlemmer:**

Formand:

René Hansen Dronning Dagmarsvej 116 3650 Ølstykke Tlf. 02 17 77 05 **Kl. 19.00** - **21.00 alle dage** 

Næstformand:

Jesper Skavin c/o Kate Hansen Tagensvej 205 4 th 2400 København NV Tlf. Ol 85 59 66 **(Ikke weekend)** 

Teknisk redaktør:

Ole Hasselbalch Vibeskrænten 9 2750 Ballerup Tlf. 02 97 70 13

Frank Damgaard Kastebjergvej 26A 2750 Ballerup tlf. 02 97 10 20 (inden 20.00) 01 53 50 30 (inden 21.00)

Per Thomsen Ulspilager 75 2791 Dragør

•

•

•

## Redaktør for z8o **NYT:**

Sidste frist for ind-Asbjørn Lind levering af stof til Sidevolden 23 næste nummer: 2730 Herlev **17.06.1985** (Kun skriftlig henvendelse i maj, juni og juli)

Z80 **BRUGERGRUPPEN.** GIRO 6 74 26 02

## **AUTOMATISK INTERRUPT PAGING .**

På grund af besværet med at finde et passende, ugenert sted til mine interruptrutiner har jeg valgt, at lægge dem parallelt med hovedlageret (det der på nydansk hedder transparent), og så koble denne side ind automatisk ved INTACK. Prøv at holde hovedet koldt under forklaringen.

Virkningen af 1S74 er den, at der efter reset tælles to WR, som stakker returadressen, der hvor SP nu peger, derefter vil en impuls på LS194/11 skifte registrert til højre, så der kommer et 1 på ben 15. 24Sl0 til venstre skal være kodet til at kunne selectere RAM og PROM (som ikke er vist yderligere), kommer der yderligere en interrupt, skifter registret igen, uden der sker noget andet af den grund. Der kan altså i 1S194 lagres oplysninger om indtil 4 interrupts. Skulle man ønske flere, kan registret kaskadekobles.

24S10 ovenfor dekoder ED 4D (=RETI) og skifter i det tilfælde LS194 til venstre. Før eller siden kommer der så O på ben 15 og fortryllelsen ophæves .

Men hvorfor nu CB? Jo, fordi kodestumpen

SET 5, L

•

•

LD C,L

ikke er noget ganske udelukket i et program, og maskinkoden er CB ED 4D, og det skal ikke læses som RETI.

Til 24S10 tv er også ført BUSACK fra CPU'en, for det er næppe sandsynligt, at interruptrutinens data får noget med en DMA-transport at bestille. Desuden er der angivet "port" ved ben 1. Det er næppe nogen ide at lave interrupt, hvis man ikke får adgang til den tilknyttede RAM, som altså vælges gennem en BIT i "port". Jeg har ikke villet blade mig i, hvilken "port" der bruges. Det kan f.eks. være en af de ledige BITs i port O. På det kort, jeg selv har, findes ur og display+ CRT, så det har sin egen portdekodning (og latch).

Under den ene inverter står 5\*• Det betyder, at jeg har *5* og ikke en. Jeg ved ikke om denne forsinkelse er nødvendig. Det er et resultat af de forsøg, jeg lavede for at få stadset til at virke, og så var fejlen vist kun, at jeg glemte at afbryde de andre lagerområder ("disable andre mem").

Christian Laustsen.

(Christian 'syr' på en NASCOM - red.)

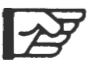

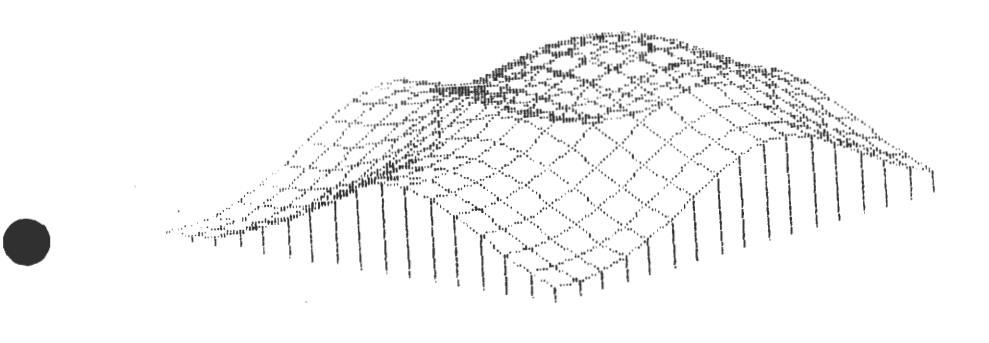

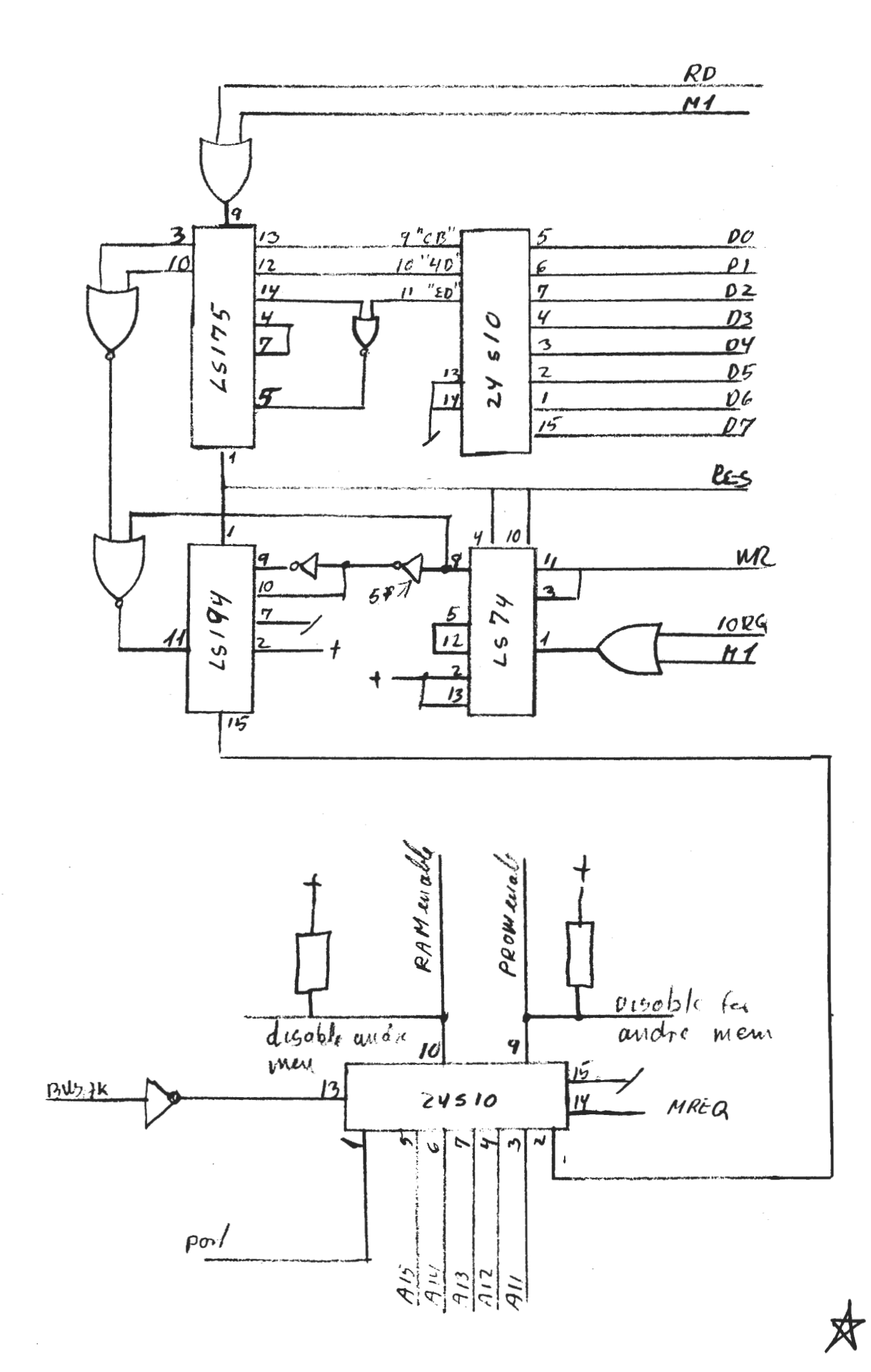

## Projektleder debat

Efter at have siddet med en kulsort samvidighed siden jeg meldte mig ind i Z80 Brugregruppen i december '82, idet jeg har holdt mig tavs m.h.t indlæg i Z80-nyt, kommer der her et lille indlæg, som vil blive fulgt op af flere i fremtiden (næste nummer) . Denne gang vil jeg prøve at diskuterer problemet, som hidrører det evige spørgsmål : "Hvorfor er der ikke flere studiegrupper og flere indlæg i Z80-nyt (her tænkes specielt på hardware), når Z80 Brugergruppen efterhånden består af ca. *650* medlemmer" : Der er fire mulige hypoteser, som gør sig gældende :

- 1. Medlemmerne har ikke nogle erfaringer eller ideer, som andre kan have glæde af at få at vide.
- 2. Medlemmerne er gennemgående for sløve til at viderebringe erfaringer og ideer til andre.
- 3. Medlemmerne er bange for at deres erfaringer og ideer er for amatøragtige eller gammelkendte.
- 4. Dårlig kommunikation mellem de medlemmer i punkt 3. og de såkaldte "Tordenskjolds soldater".

Der kan findes mange flere hypoteser, men disse er nok de mest indlysende, og spaltepladsen skal også bruger til andet, så derfor går jeg videre til en evaluering af hypoteserne.

## **Ad 1.**

•

•

•

•

Det må da kunne forkastes, at ca. 650 medlemmer, med den relative snævre interesse Z80, ikke har gjort nogle refaringer, som andre kan have behov for at få at vide. Denne interesse appelerer netop til samarbejde med ligesindede så store projekter kan gennemføres i fællesskab af begyndere og noviser med et minimum af udgifter. Ved at forkaste denne hypotese antages altså, at der er erfaringer og ideer, der ikke kommer nok medlemmer i hænde.

#### Ad 2.

Når man melder sig ind i en brugergruppe, er det formodentlig for at være med/ videreudvikle de aktiviteter, der er i gruppen: såsom studiekredse og samvær med ligesindede. Interessen omkring Z80, hvis den ikke er bestemt af, at det er ens civile job, appelerer jo direkte til et livligt hobbyliv, hvor det er klart, at udveksling af erfaring og ideer er essentielt. Ved at forkaste denne hypotese antages altså, at den erfaring der uudgåeligt høstes i det private af visse årsager ikke kommer videre, selvom det er en klar nødvendighed for videre virke.

#### Ad 3.

Når medlemmerne er bange for at videregive erfaringer, må de åbenbart tro, at de erfaringer de eventuelt kan videregive bliver offentligjort uden korrektur eller stillingtagen, og at de derved eventuelt kan blive til grin. Denne tro, kan jeg med det samme (på bestyrelsens vegne), gøre til skamme, idet det er jo ingen måde at sikre et godt samarbejde på. Men på en eller anden måde er der alligevel noget rigtigt over det, for der hersker en hvis tro på, at deres gode ideer ikke er noget værd eller for gammelkendte.

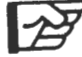

#### $\det_{\text{Ad}}$  **6.**  $\det_{\text{Ad}}$ *Ad* 4. **z8o aYT 6. årgang, nr.** *5,* **juni/juli 85.**

Når jeg ikke helt afviser den forrige hypotese, skyldes det, at jeg mener, at hypotese 4 er helt rigtig, idet jeg tror, at mange medlemmer har noget at sige, men de "syntes alligevel ikke det var noget særligt, som andre kunne bruge". Ja jeg spørger bare, hvordan kan de vide, hvad der er "noget særligt", når de ikke videregiver det.

Ved at godkende denne hypotese antages altså, at der mangler en eller anden person, der sammen med en lille arbejdsgruppe kan indsamle, evaluere og nedsætte eventuelle studiegrupper. En sådan person vil efter min mening hedde projektleder, og jeg så gerne, at nedenstående stillings annonce **kunne** tages alvorlig. - Stillings annonce - Stillings annonce - Stillings annonce -

P R O J E K T L E D E R ======================== VIRKSOMHEDEN : Z80 - Brugergruppen. Z80 Brugergruppen er en fem år gammel forening for alle Z80 interesserede med ca. 650 ansatte. JOBBET : Projektlederen vil få ansvaret for den administrative styring af indkomne projekter og ideer. Dette betyder, at projektlederen blandt andet : \*skallede en dynamisk arbejdsgruppe, som arbejder med at modne indkomne ideer og projekter.  $*$  skal være ansvarelig for at den mådnedlige kommunikation med Z80-NYT i form af en statusrapport,der skrives på et forståeligt sprog /niveau så alle, uanset forudsætninger, kan være med. \* skal være opmærksom på at Z80 Brugergruppens vedtægter overholdes i de forskellige studiegruppers arbejde/ output.  $*$  skal objektiv kunne opsøge, vurdere og etablere kontakter, mødearrangementer. PERSONEN : Til dette spændende og ikke mindst udfordrende job søges en moden og kompetent medarbejder med godt kendskab til : "Organisation opbygning samt ledelse. ,,- Te k ni s k e kr e d s 1 Ø b og di ag ramme r . Specielt analog og digitalelektronik.  $*$  div. software og hardware produkter / teknologier. LØN: Der er ikke nogen egentlig betaling, men du vil få mulighed for at få en meget vigtig, central funktion i brugergruppen, samt at du vil få mulighed for at tegne fremtiden for gruppen.

Kunne dette job interesserer dig, bedes du kontakte Z80 Brugergruppens formand : LENNART SØBY. s, -:f -::- s, -:f -:f -:f -:f -:f ;:- -:f -:f ;: -:f l :- l:- -:f -::- -:f l :- l :- l, l, l :- l :- s, l :- -:f l :- -::- -::- -:f -:f -:f -: :- -::- l :- -:f -:f 1:- l, l:- -: :- -:f -:f -:f -:f -:f l' l' -:f -:f SC -:f l' l' l' l' -:f SC l' l' -:f l f **l~** •

•

•

## **z8o IIYT 6. årgang, nr.** *5,* **juni/juli 85. Side 7.**

 $\begin{array}{c}\n\text{te} \\
91 \\
\text{pu}\n\end{array}$ Hvis der er nogle, som har lyst til at diskutere eller kommentere ideen med projektlederen, bedes de ringe til mig på tlf : 02- 910025. Så vil jeg til næste Z80-nyt skrive et referat af de synspunkter, som har været fremme i telefonen.

Af spændende indlæg vil der, foruden dette referat, komme en anmeldelse af en ny spændende og billig printer ved navn SEIKOSHA *sP~Soo,* samt en hardware arti el, hvis indhold jeg endnu ikke vil afsløre (der er flere på lager, så jeg ved ikke, hvilken jeg tager).

## M.v.h ENNART SØBY NR. 358

### **Bliver de mon mindre?**

 $\begin{array}{c}\n 3t \\
 10 \\
 10 \\
 \text{pr}\n\end{array}$ IBM-forskere har i USA fremstillet en chip med verdens tætteste pakkede kredsløb. Et skridt i vejen mod den chip, der kan rumme 100.000 logiske kredsløb og helt op til 16 millioner bit, eller ca. **<sup>10</sup>**gange så meget, som på de chips vi kender i dag. Denne nye produktionsteknik behøver kun 1/16 del af den hidtidige plads i nutidige chips. Denne chip er den første chip, der er fremstillet i "halv mikron" proces, som betyder, at ledningerne kun behøver at være 1/2 mikron bredde. (1 mikron=1.000 mm). til sammenligning arbejdes der med 2 mikron bredde ledninger i dag.

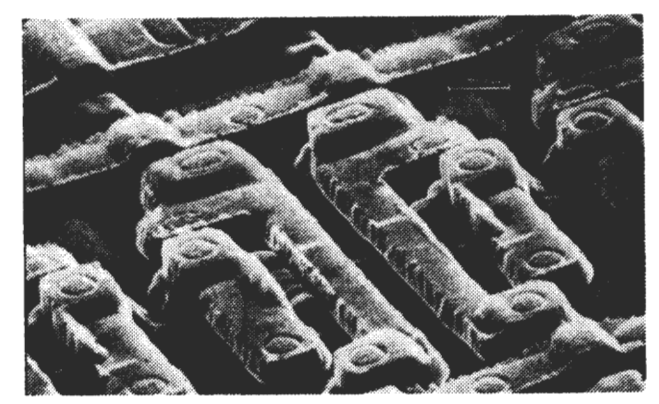

•

På fotografiet vises et lille udsnit af det tætpakkede kredsløb. i 23. 000 ganges forstørrelse. Ledningerne er ved en fotografisk proces med elektronstråler eksponeret i basematrialet .

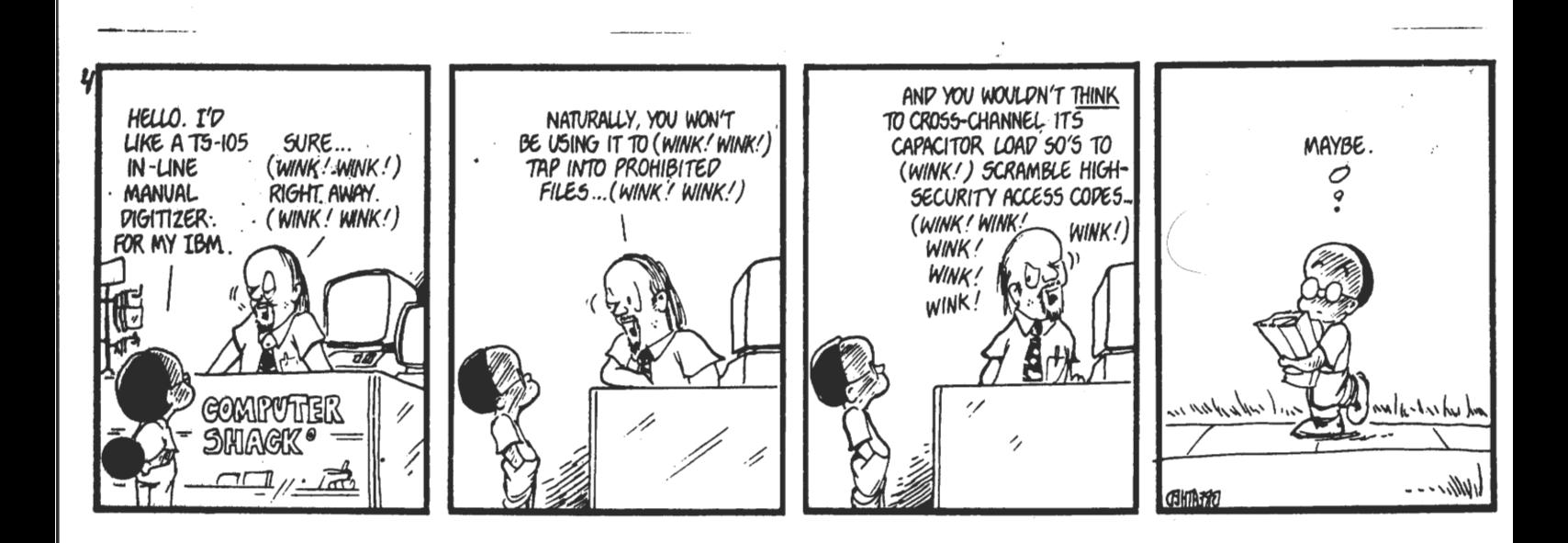

## **Side 8. Z80 WIT 6. årgang, nr.** *5,* **juni/juli 85.**

**Tilbagehop i PolyPascal (Compas).** 

•

•

•

Pascal er et dejligt sprog, som man med stor fordel kan benytte til næsten alt, hvad det skal være. I Danmark er vi så heldige, at have et så godt produkt som Compas til rådighed, (i udlandet hedder det Turbo pascal) så det ville være synd ikke at bruge den, vel at mærke til sidste dråbe. Denne artikel beskriver, hvordan man kan lave noget kode, der i alle almindelige menneskers øjne må forekomme som umådelig beskidt, og som også er det! Man bedes mærke sig, at umådeholden brug af de i denne artikel nævnte faciliteter, kan medføre, at hele ideen med struktureret programmering går i stykker og som følge heraf, bør teknikken kun benyttes meget sparsomt.

Man kan forestille sig, at man har et interaktivt program, som for eksempel en fortolker til et eller andet sprog, som bevæger sig i en løkke som følger:

 $\ddot{\cdot}$  $\mathbf{r}$ repeat Hent kommando (kommando); if kommando  $\leftrightarrow$  SLUT then Udfoer(kommando) until kommando =  $SLUT$ ; end.

Som det ses, fortsætter man i denne løkke sålænge den afgivne kommando er forskellig fra SLUT kommandoen. Nu må man forestille sig, at procedure, Udfoer, er en procedure, som kalder en masse andre rekursive procedurer, som angivet ved syntaksen for det sprog som fortolkeren skal fortolke. Der er bare det ved det, at en bruger må forventes at lave en fejl på et eller andet tidspunkt, hvil ket opdages i en procedure, der på det tidspunkt har gravet sig • dybt ned i rekursionerne. Problemet er nu, hvordan man får gravet sig ud af alle disse rekursionsniveauer på en rimeligt elegant og effektiv måde, for at komme tilbage til kommando løkken.

I denne forbindelse bliver vi nødt til at se på, hvorledes procedurekald (og funktionskald iøvrigt) oversættes af compas. Vi tager et meget simpelt eksempel:

> Program gylle; procedure p (i,j integer); var k : integer; begin  $k := i + j$ end; begin  $p(1,2)$ end.

## **z8o WYT 6. årgang, nr.** *5,* **juni/juli 85. Side 9.**

Dette giver anledning til følgende kode (ved oversættelse med P kommandoen i compas):

 $\mathcal{L}$ 

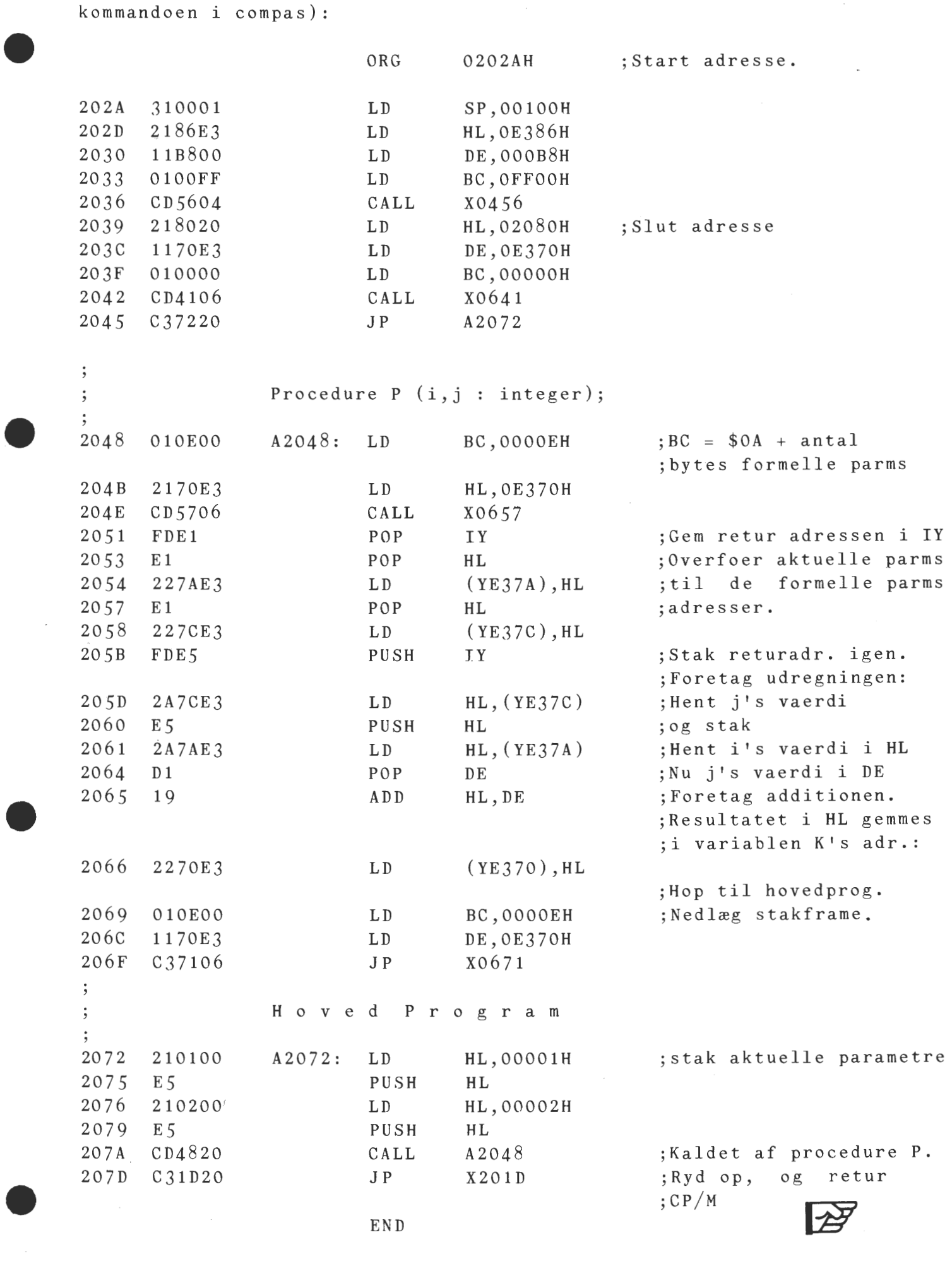

## **Side 10. z8o BYT** • **årgang, nr.** *5,* **juni/juli 85.**

For funktioner gælder, at den returnerede værdi stakkes før afslutningen af funktions kroppen.

•

•

•

•

Bemærk, at koden for procedurer generelt har formen: : dvs. oversat med Aoverfør fra variable til rekursionsstak og opdater rekursionspil Lendif Overfør eventuelle parametre fra CPU stakken til de variable

kode for selve proceduren

Lif NOT ABSOLUTCODE overfør fra rekursionsstak til variable og opdater rekursionspil Lendif

Vi har altså, at stakkens indhold lige før udførelsen af procedure kroppen har følgende udseende:

**TOP** Returadresse Værdi (parameter nr. N) Værdi (parameter nr. N-1)  $\cdot$  $\cdot$ Værdi ( parameter nr. 1)

Det første, som proceduren gør, er at afstakke retur adressen, (og gemme den i IY registret), afstakke de N parametre, og indlægge dem i de (statisk allokerede) pladser i lageret, der svarer til de formelle parametre, for derefter at stakke returadressen igen.

I Compas findes de beskyttede identifikatorer: sptr, hptr og rptr, der er stak pilen, heap pilen og rekursionsstak pilen. Stakpointeren er selvfølgelig CPU'ens stakpil (SP), heappilen er den pointer, der bruges ved tildeling af plads til dynamiske variable (vha. mark og release), (den ligger fysisk i adresse \$OOCD-\$OOCE), og rekursionsstakpilen er den pil, der peger på den foregående samling af variabelværdier (ligger i adresse \$OOCF-\$OODO). Disse identifikatorer kan man faktisk tildele værdier, som man har lyst til i sit pascal program, selv om det i manualen siges , at det er ulovligt at foretage sådanne tildelinger efter stakkene er taget i brug. Ikke desto mindre er det netop det vi vil gøre.

Vi indlægger et kald af en procedure, som "fanger" stakpointeren og rekursionspointerens værdi, lige før vi går ind i hovedløkken. Værdierne gemmes (selvfølgelig) i globale variable, vi kalder dem sp for stakpilen og rp for rekursionspilen. Proceduren kalder vi Fangpointer:

```
var 
• 
            sp, rp integer; 
             \ddot{\cdot}\cdotprocedure Fangpointer; 
       begin 
          sp := spr; (* gem stakpointeren *)
          rp := rptr (* gem rekursionspointeren *)
       end; 
              \ddot{\cdot}\ddot{\phantom{a}}fangpointer; 
              repeat 
•
```

```
Hent kommando (kommando); 
    if kommando <> SLUT then Udfoer(kommando)
  until kommando = SLUT;
end. ,
```
Stakkenpilen peger nu på returadressen for Fangpointer, dvs. adressen efter den adresse, hvor fangpointer blev kaldt. Det er denne adresse, vi gemmer i sp. Det bemærkes, at denne adresse netop er den adresse, hvor hovedløkken i pascal programmet starter.

Når vores fortolker detekterer en fejl i brugerens program, kalder den en procedure FEJL (nr: nummeromraade), som udskriver en passende fejlmeddelelse på grundlag af det overførte parameter nr. Nu kommer fidusen: FEJL proceduren sørger, som det sidste den gør, at udføre:

 $sptr := sp;$  $rptr := rp$ 

•

•

Når fejlproceduren returnerer, vil den ikke returnere til det sted, hvor den blev kaldt fra, men i stedet til det sted, hvor vi indsatte kaldet af fangpointer! Vi har altså trævlet os ud af en masse rekursioner og udført et "hop" direkte til hovedløkken, hvor vi er parat til at modtage en ny kommando. Bemærk dog, at denne metode ikke kan slette de ændringer, der er foretaget i globale variable og dynamiske variable. Derfor må metoden bruges med nogen forsigtighed.

> Skrevet af XXX (Som er bekent af redaktionen)

> > \*

**LU.** 

Et biblioteksprogram under CP/M.

•

•

•

På en diskette er der som regel plads til 128 Direntry, som hver kan allokere enten 16K eller 32K byte. På selve disketten kan der fysisk måske ligge op til 800 Kb. Der kommer nu et modsætningsforhold, hvis der på disketten enten ligger meget store filer, eller der ligger mange små filer. I første tilfælde får man ikke brugt alle sine entry - men man får brugt hele diskettens areal. I det andet tilfælde får man hurtigt brugt alle entry, men måske kun op til halvdelen af diskettens areal - spild. Dette problem løb jeg ind i, da jeg fik en diskette med over 120 småprogrammer på.

Hvad kan man nu gøre ved det? I vores programbibliotek ligger der etudemærket biblioteksprogram, der vil kunne hjælpe på det skitserede problem. På vol. SIG/M 119 er placeret et biblioteksprogram, LU, der kan følgende:

Samle flere programmer til et bibliotek, hvor oplysningerne om programmerne er indeholdt i biblioteket og ikke i direntry, som vanligt.

Et bibliotek optager for det meste mindre plads end summen af de optagne programmer, fordi der ikke allokeres plads op til et multipla af 2Kb/4Kb. En yderligere grund til at benytte biblioteker er, at man kan samle sammenhørende programmer til en programpakke,<br>hvorved ingen del 'forsvinder', eller bliver sammenblandet med hvorved ingen del 'forsvinder', eller bliver sammenblandet andre af samme navn. Imod taler selvfølgelig, at programmer ikke er tilgængelige for normale programmer uden for biblioteket.

Nu til selve programpakken. Man kan give følgende oversigt over muligheder i LU:

Interaktiv opdatering af biblioteket med filer Mulighed for at skifte drev og usernummer Listning af indhold af biblioteket Kørsel af COM-filer direkte fra biblioteket Omorganisation af biblioteket, så spild undgås Udtrækning af filer til selvstændige filer Kommandolinje dreven LU er også mulig. Følgende kommandoer er tilstede:

-a Tilføj nye filer til biblioteket

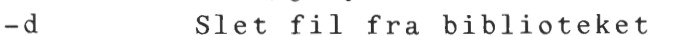

- $-c$ Luk biblioteket
- $-e$ Udtræk en fil

-1 List biblioteks indhold

- $-9$ Luk bibliotek op
- $-r$ Omorganiser biblioteket, så huller undgås
- $-\mathbf{u}$ Benyt et nyt userområde på disketten
- $-\mathbf{x}$ Forlad programmet

Ud over de to første metoder til brug af biblioteket, kan det også betjenes ved at tage kommandoer fra en sekventiel ASCII-fil. Hvis man ønsker at foretage den samme handling mange jævne mellemrum. Ligeledes kan programmet selv danne en LOG.FIL, gange med hvis det har interesse! Den kan f.eks. bruges som input næste gang.

Et godt program til dig med det store arkiv, du kun bruger en gang i mellem.

Anmeldelse af bogen

•

•

•

•

## **PASCAL**

En grundlæggende indføring i programmeringssproget Pascal

Det er med stor glæde, at jeg faldt over en ny dansk bog, der beskriver POLYPASCAL. Det er den seneste udgave af COMPAS, som er meget brugt mange steder. Bogen er skrevet af Per Amdal Steffensen og Leif Pehrson og udgivet på SYSTIME.

I forordet skriver forfatterne, at bogen er beregnet som en lærebog, det vil jeg i høj grad give dem ret i, men der er dog meget at hente. Der er masser af gode opgaver, som er fornuftigt udvalgt. De har en sværhedsgrad, som gør, at man ikke løser dem lige med det samme. Bogen starter med en omtale af Mikrodatamaten, og der er her vist nogle forskellige billeder af de mest brugte maskiner. Herefter gennemgås tastatur, monitor og de forskellige dele, der danner en mikrodatamat.

Kapitel 2 omhandler POLYPASCAL, der så demonstreres i kapitel 3, sammen med nogle praktiske opgaver. Kapitel 4 viser nogle simple programeksempler. Herefter gennemgås datatyper og variable. Under dette kapitel er der, så vidt jeg kan se, ikke glemt noget. Der er en god oversigt der viser, hvordan man laver kommentarer, samt lidt om REAL INTEGER ROUND TRUNC COS o.s.v.

Så gennemgås IF og CASE sætningerne, hvorefter der omtales LØKKER, som naturligt falder sammen med omtale af FOR REPEAT WHILE o.s.v. Kapitel 9 omtaler selvdefinerede typer. I kapitel 10 gennemgås STRENGE. Der er gode opgaver til alle kapitler. Jeg har ikke kunnet finde noget om compilerdirektiver, men det vil forhåbentligt komme i en revideret udgave.

Der er ialt 18 kapitler, og der er opgaver til dem alle. Stikordsregisteret er fyldigt, og der er vist ikke glemt noget, der er af betydning. Der er også en ASCII tegntabel. Ialt indeholder bogen 292 sider og prisen er 158.00 Kr. Vi vil kunne få 10% reduktion, hvis der bestilles 10 bøger gennem indkøbsforeningen.

Med hensyn til opgaverne er løsningerne gode, men jeg vil dog anbefale forfatterne at få trykt en facitliste, idet jeg synes, at prisen for disketten er for dyr ( 950 Kr). Dette er nok den eneste ting, der bør klages over. Ved samtale med andre, der har købt bogen, har jeg fået de samme klager. Det skulle nok kunne lade sig gøre med en trykt facitliste. Den vil naturligvis f0rdyre bogen, men jeg vil mene, at det ville være det værd.

Alt i alt en glimrende bog, som burde læses af alle Pascal fans .

 $6H.$ 

## **Side 14. z8o NYT 6. årgang, nr.** *5,* **juni/juli 85.**

**PATCH TIL POLY-PASCAL 3.10.** 

Dette er et patch til Poly-Pascal 3.10 i CP/M-80 udgaven, der erstatter "reklamen" i øverste venstre hjørne med det nuværende filnavn, hvorefter man ikke behøver at gå til kommando-niveau for at se hvilken fil man arbejder med. Poly-Pascal læses ind via Gem-Debug eller DDT/SID, hvorefter rettelserne nemmest foretages med "S" funktionen. Til sidst gemmes den nye Pascal ved

A SAVE 111 NYPAS.COM,

og kan testes. Der skal ændres en instruktion i selve compileren i adr. 39B1, resten af koden lægges efter keywordtabellen i et ubenyttet område før compilerens workspace (6F80-6FFF).

Hvis der er interesse, kan den samme modifikation også laves i Compas 3.03.

Mikkel Brodersen, 143.

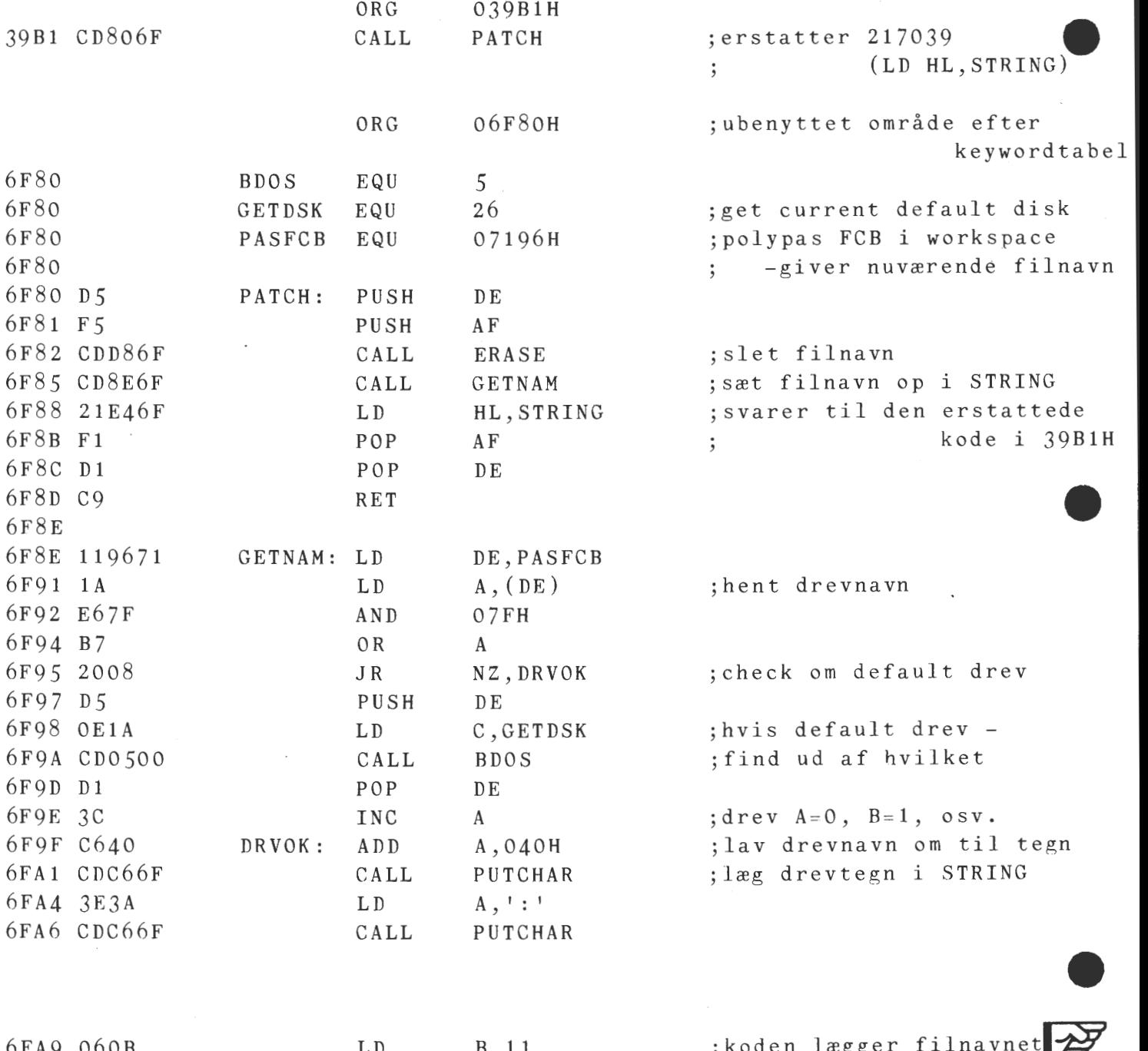

•

**Z80 NYT** 6.  $\arg{\arg{\max}}$ , nr. 5, juni/juli 85. Side 15.

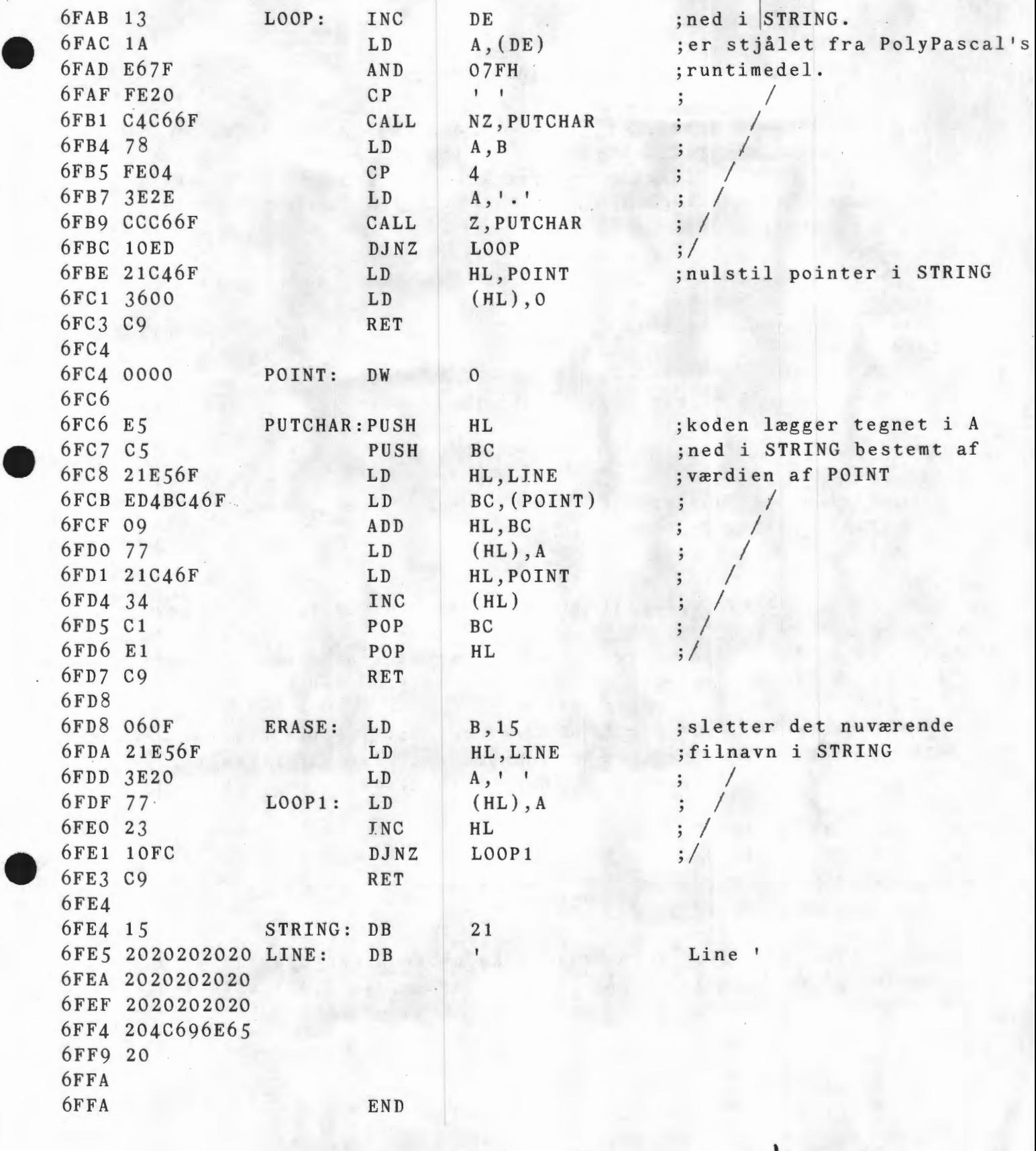

\*

**Side 16. Z80 NYT 6. å~gang, nr.** *5,* **juni/juli 85.** 

#### **1985**

•

•

•

•

Ja, alle ved vel, at vi nu er godt halvvejs i dette år, 1985. Men kan man lege med dette tal? Er det et 'godt' tal? Det kan du vel komme med en udtalelse om i et kommende nummer? For ikke at vi skal have alt for mange gentagelser (!) ridser vi lige lidt op, som er bekendt allerede:

 $7x7 + 44x44 = 31x31 + 32x32 = 2X2 + 3x3 + 6x6 + 44x44 = 1985$ 

 $4x4x4 + 5x5x5x5 + 6x6x6x6 = 993x993 - 992x992 = 201x201 - 196x196$ 1985

og endelig er  $85 = 6 \times 6 + 7 \times 7 = 2 \times 2 + 9 \times 9 = 43 \times 43 - 42 \times 42 = 11 \times 11 - 9 \times 9$  $6x6$ 

Hvad med

 $1985 = 395+396+397+398+399$  $1985 = 377+387+397+407+417$  $1985 = 197+297+397+497+597$ 

1985 = 325+326+328+331+335+340 :stigende differens mellem led

Hvis vi bytter om på cifrene i 1985, kan man da få nogle primtal? F.eks. skulle 5189, 5981, 8951 og 9851 opfylde det.

Kunne det tænkes, at der fandtes et datotal (et tal, der kan indgå som de første 6 cifre i et personnummer), der var et multiplum af 1985 i 1985. Ja, følgende opfylder betingelsen:

 $121085 = 61x1985$  $160785 = 81x1985$  $200485 = 101 \times 1985$  $240185 = 121 \times 1985$ 

 $\sim$ 

Årerne 1901, 1985 og 2075 er ens. Kalenderen kan bruges igen. Året starter på en tirsdag og påskesøndag falder den 7.4 i alle tre år!

#### **z8o BYT 6. årgang, nr.** *5,* **juni/juli 85. Side 17.**

**Seneste udgave af BLS-Pascal.**  eller PolyPascal, eller den dag da COMPAS blev voksen!

•

•

••

••

PolyData (Anders Hejlsbjerg og Christen Fhil) har lagt sidste hånd på den seneste udgave af Compas! som dermed også har skiftet navn til PolyPascal. Derved er den blevet meget bedre - betjeningsmæssigt - end tidligere versioner. Der er sket ændringer både i editoren og i selve compileren. De første ændringer er de bedste og kraftigste. Her skal jeg blot nævne nogle af dem, så du kan få en fornemmelse af, hvad det handler om.

I kommando mode kan du slette en fil på disketten med ordren Zap filnavn.ext - en længe ventet feature. Indlæse en fil til editering ved Edit filnavn.ext, hvorved den gamle arbejdsfil gemmes på disketten, hvis der er rettet eller tilføjet noget i den. Den nye fil er ikke arbejdsfil, men kan blive det ved udgang fra editoren med Ctrl-K Ctrl-K, (som for overlay fil). Ligeledes virker Zap og Quit på en meget intelligent måde (som i WS) - ingen ændringer ingen kontrolspørgsmål om det er OK .

Under compilering vises linjenumrene løbende i modulus 10 sluttende med at vise antallet af linjenumre, der er blevet compileret. Der er ikke sket en forøgelse af hastigheden under compileringen, men koden fylder en lille smule mindre end før. Runtimepakken er blevet mindre.

Der er ikke kommet yderligere ordre i kommadoniveau. Men lad os vende os mod editoren. Her er sket betydelige forbedringer: På god gammel BLS- eller TURBO-PASCAL-måde, kan skærmen også skubbes sidelæns over teksten, så man kan se længere end til det 78. tegn på skærmen. Når man rammer højre kant, flyttes 16 tegn mod højre, hvorved de 16 tegn yderst til venstre forsvinder væk fra skærmen. Man kan i installationsprogrammet selv sætte, hvor mange tegn der skal springes ad gangen. Man kan blive ved med at skrive - jeg fandt ikke nogen linjelængdebegrænsning. Man bliver ikke på noget tidspunkt i tvivl om, hvor man er, fordi der løbende udskrives linjenummer og tegnposition på øverste linje. Med den ekstra patch, der er omtalt i dette nummer, er det bare stærkt!

Find og erstat er blevet udvidet til at kunne se bort fra store/små bogstaver(U) - ord/orddele(W). Nogle ekstra strengkonstanter er tilføjet sammen med ændringer i f.eks. blockread/write og read/write. Alt sammen små ændringer, men det var tidligere irritationsmomenter.

Installations programmet er blevet udvidet til at kunne sætte flere udgangsværdier end i tidligere udgaver. F.eks. om man automatisk skal have fejlmedelelserne læst ind eller ej, eller om man skal spørges, når programmet startes. Søgning af hjælpefil på andet drev. Navn på gammel fil (.BAK som standard). Osv.

Så er der skrevet en ny manual, der lever op til international standard, de længe savnede stikordsregistre er med i en praktisk udgave. F.eks. står funktion/procedure navne både under deres eget navn og som underpunkt til standardfunktioner/procedurer - fint. Den er ligeledes holdt i et (dansk) sprog, der for det meste er rydet for 'angelsaksiske' gloser. Bl.a. benyttes standard 'tegn' i stedet for det forkerte brugte 'karakter', men initialisering er ikke rettet til initiering, men man undgår helt ordet 'default',

## **Side 18. Z80 BYT 6. årgang, nr.** *5,* **juni/juli 85.**

hvilket er godt klaret.

Hvis man får PolyPascal i 86-udgave, medleveres en særlig udgave til 8087 og en med 18 cifres nøjagtighed til erhvervslivet (BCD-aritmetik).

Hvis der skal dryppes lidt malurt i et bægeret så: 1) mangler vi DISPOSE (TurboPascal), 2) lusen i blokbehandlingen, hvis man er kommet til at markere en tom blok, og bruger en blokkommando går systemet i stå, 3)at cursoren kan flyttes lige ned over skærmen, trods varierende linjelængde (som TurboPascal kan). Og uden at have prøvet det, tror jeg, at de mærkværdigheder, jeg tidligere har påvist, stadig eksisterer. Men der skal lige her nævnes, at jeg har haft PPAS i ca. 12 timer, når jeg skrev dette!

Men der skal ikke herske tvivl om, at det er et godt dansk produkt, man kan få meget glæde af. SMUKT.

Asbjørn Lind

•

**<sup>p</sup>**s. :

Jeg har lige opdaget - ved at læse manualen, at der er mulighed for at gemme en blok på en diskfil, samt at indlæse en fil på cursors plads. Desuden er der forskel på 86 og 80 udgaven, da det er muligt i 86-udgaven at referere til argumenter (som kommer til at stå i et array), der er angivet samtidig med programstart. F.eks. MODEM 1200; for et program der skal betjene et modem, hvor baudhastigheden kan ændres ved hjælp af software. Her til 1200 - en anden gang til f.eks. 300. I 80 udgaven kan der opnås næsten samme virkning ved at definere arg, som string(.80.) **AT** \$80, da \$80 nu indeholder længden på inputstrengen.

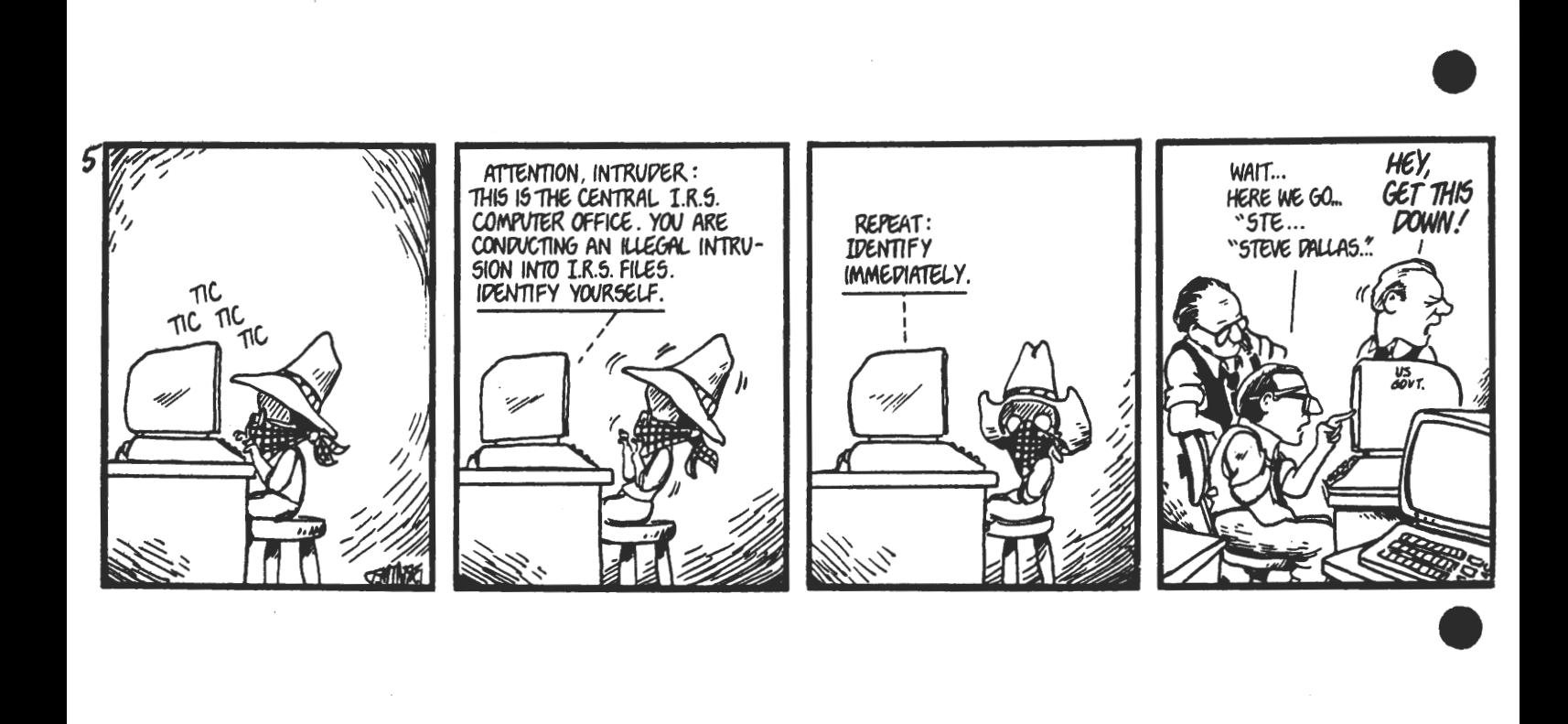

**z8o IIYT 6. årgang, nr.** *5,* **juni/juli 85. Side 19.** 

Annoncer:

•

•

•

•

2 OLIVETTI disc drives FD401, lagerkapacitet  $1/2$  MB pr. drive, sælges incl. teknisk manual samlet for 2450. Nascom 1 med tastatur kr. 950.- eller højeste bud.  $CP/M$  2.2 operativsystem med licens (med original manual og  $8$ " diskette og  $5 \frac{1}{4}$ ") incl. BIOS-kildetekst kr. 1125. Dobbelt diskstation fuldt færdig i kabinet med egen strømforsyning og 2 halvhøjde Teac 55F 2 \* 800K formatteret og ledning med stik til direkte tilslutning til controllerkort normalpris. ca. 14.000 sælges køreklart for kr. 9.500 Henvendelse til Michael Frank Ol 35 20 15

Nascom 3 - 64 Kb RAM. Komplet - fabrikssamlet maskine, med connectors for seriel/parallel printer og extern IO interface. Med maskinen leveres følgende: Alle hardware og software manualer. ROM ver. af NAP. Pascal, NIP, E.Prom brænder program og printerrutine med brænder og div. kabler. Maskinen er pæn og velholdt. Priside 5.500 Henv. Preben Dahl c/o Jansson Elec. Vejle Tlf.: 05 83 22 11

Nascom 2, G802 (48 Kb), kasse, PSU, Midicos (10 bånd) med mange programmer. Leveres med Logochess, Nap og Polysys 4.3 ROM - virker perfekt. Sælges for højeste rimelige bud! Henvendelse: Steen Kilian efter 15.00 06 47 82 39

2 stk. 3 1/2 "drives fabrikat SHUGART model SA 300, ca. 400 Kb formatteret, acces time 6 msec, 80 spor. Komplet manual medfølger. Prisen (mindre end halvdelen af min anskaffelsespris) er kr. 3200 Henvendelse til Per From anskallelsespris) en alle allemente on the server of the per From anskallelses of  $\frac{1}{63}$  16 25

1 stk Nascom 2 incl. 64 Kb RAM, BUS, strømforsyning, Nassys 1 og 3, indbygget i kabinet, keyboard i kabinet. Philips monitor ?????? Henvendelse Ole Hansen (380) efter 16.00 09 17 12 71

rvc kort **KØBES** (evt. byttes med 64 Kb RAM kort incl. page mode opt.) Henvendelse Kim Christensen (531) 02 54 42 31

**Meddelelse:** Jeg har bygget konstruktionen Z80 NYT 5. årg/nr. 8 side 13 øverst!! (dog har jeg ikke medtaget kontrolenheden!!!!!!) Jeg kan desværre ikke kontrollere, at tegningen er rigtig, idet jeg ikke har haft min Gode gamle Nascom i længere tid, skønt den har tjent mig særdeles godt. Beklager, men hvis andre har indlæg angående denne konstruktion, vil vi meget gerne bringe dem i bladet, men der er skrevet om det før (den manglende dokumentation) i Z80 NYT *S.* årg./nr. 9 side 27 øverst. Asbjørn Lind

**Endnu en meddelelse:** Det er rigtig, at jeg havde anskaffet mig en Armstrad, fordi jeg synes, at det var en god maskine. Da jeg havde den indendørs, brugte jeg nogle timer på, at få den til at kommunikere med min anden maskine - det lykkedes, derfor tilbød jeg foreningens medlemmmer, at klare dette format tillige med de andre. Men den pekunære situation gjorde, at jeg måtte afhænde . den igen!! Hvis vi atter skal tilbyde formatet, må der lægges pres på foreningen for anskaffelse af et 3 tommer diskdrive. Mvh Asbjørn Lind

## Side 20. z8o KYT **6. årgang, nr.** *5,* **juni/juli** 85.

## $\mathrm{e}^\mathrm{e}$

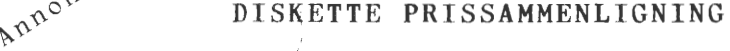

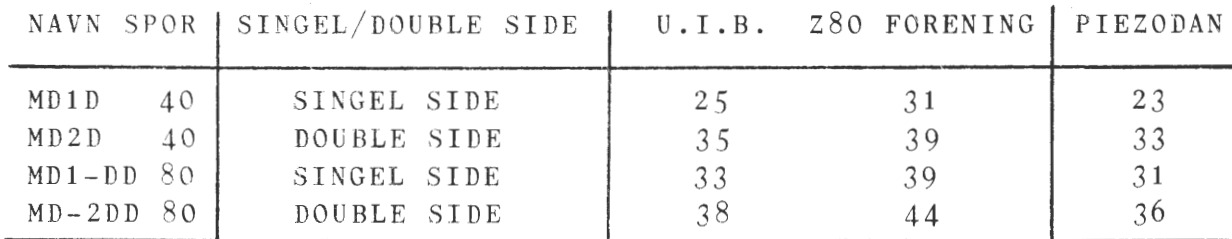

U. I. B. Electronic benytter Select disketter - tlf. 02-955170 Foreningen benytter 3M disketter og kan kontaktes gennem forretningsføreren.

**Piezodan sælger SKC disketter og kan kontaktes på 01 86 12 17** 

Alle de anførte priser er pris ved køb af 10 stk. incl. moms og rabat.

## **K Æ M P E P R** I **S F A L D** p Å **1 6 B** I **<sup>T</sup>**

COSTGOLD CA 801 sælges nu for kun 3676.00 kr. + moms !!! • (et prisfald på over 2.800 kr.)

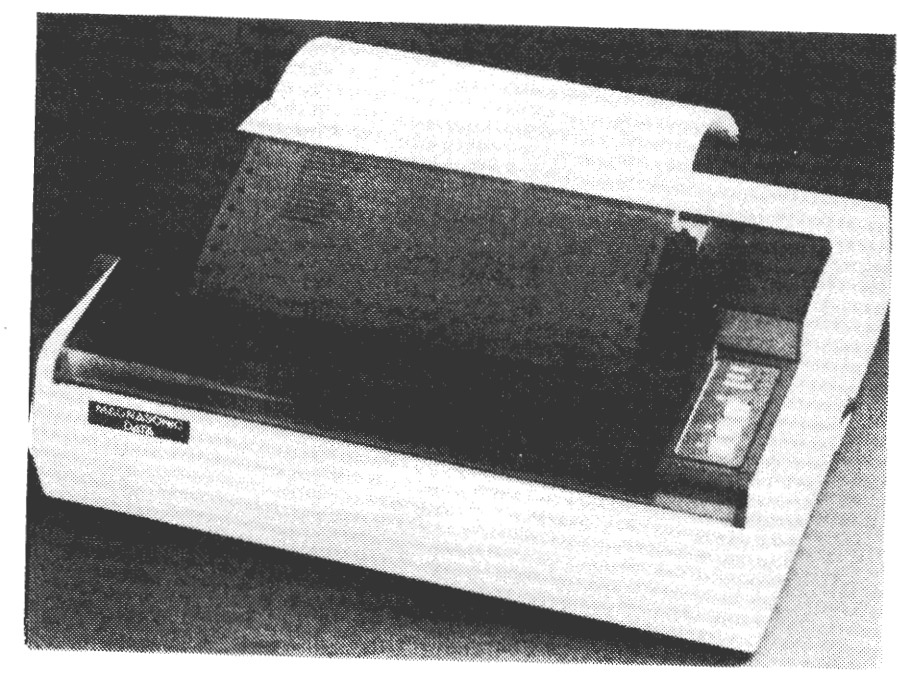

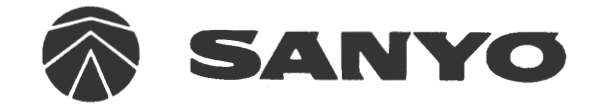

## **MAGNASONIC MATRIX PRINTERE**

POM-10 og PDM-PC

To nye printere, der kan tilsluttes computere, der har centronics parallel udgang.

Karakter pr. linie 1980<br>Hastighed 100 cps Hastighed<br>Retning Standard dot-matr.<br>Tilslutning standard Tilslutning ekstra<br>Papirbredde Grafik Ja<br>Grafik Ja Ja<br>Gennemslag 2 kopier Gennemslag 2 k<br>Karakter sæt 13 Karakter sæt<br>Buffer Spec egenskab XOM<br>Antal karakterer 228 Antal karakterer

**PDM-10**  begge veje<br>7×8 Centronics parallel<br>RS 232 Seriel fra 4" - 10"<br>Ja 4K som tilbehør<br>XON/XOFF

**PDM-PC**  80/132 130 cps begge veje  $9 \times 9$ Centronics parallel RS 232 Seriel fra4" -10" Ja 2 kopier 2 4K indbygget XON/XOFF 228 IBM-kompatibel •

•

*r* 

PRINTER med stor introduktionsrabat sælges for: 3495.00 + moms

Piezodan ApS Bernhard Bangs Alle 17A 2000 Frederiksberg

01 - 86 12 17

# POUROUOI LES POURQUOI LES SELECT

Nous mettons en oeuvre notre propre technol ... ... ... 2-PACK ETUI

**1** 

SELECT FLOPPY DISK. SELECT FLOPPY DISK. SELECT FLOPPY DISK. sELECT **FLOPPY DISK• SELECT FLOPPY 01SK•**   $\frac{55}{100}$  $1-2P$ 50 10 50 10~96 50 15 50 20 ~ **~p-96\_**  50 .oste **5f 'tis 1G <sup>5</sup>-e: ,·os1R so 10 80** ~~ SELECT FLU<sub>ED</sub> BLA SELECT SS SD BLA<br>SELECT SS SD GUL SELECT SS SD RØD SELECT FLOPPY DISK SELECT FLOPPY DISK. SELECT FLOPPY DISK. SELECT FLI **80 20** & Data B Electronic Aps.u.1 .. Telefon 02-955170 - **ad-.'V~ '"'~111ent qui** 

**2 3.40 29.40 39.40 27.90 41** • **10 44.40 35.90 3~.90 35.90 32.so 31.00 4s.oo**  3520 Farum • leveres med 1 Disketterne lever nti. med livslang garanti.<br>Proffesionelle forsøg hos med liverancelle forsøg noor Proffesionellowen bevise. Philips i Eindhorn bedste P at Select er det bedste på markedet. er excl. MOM5 Priserne er excripgens Med-1 foreningens Rabat til foreningen.<br>1emmer 30 % ved 10 Stk.

Lillevangsvej<sup>3.</sup>

, ..\_, **.I. J. 1.** 

Databox DK063

entoure l'ouverture centrale. Ce dispositif assure également pour la 96 TPI un centrage parfait.

ratives de manière adéquate la disquette magnétique pendant son utilisation quotidienne.

## **SELECT 5¼" DISQUES SOUPLES**

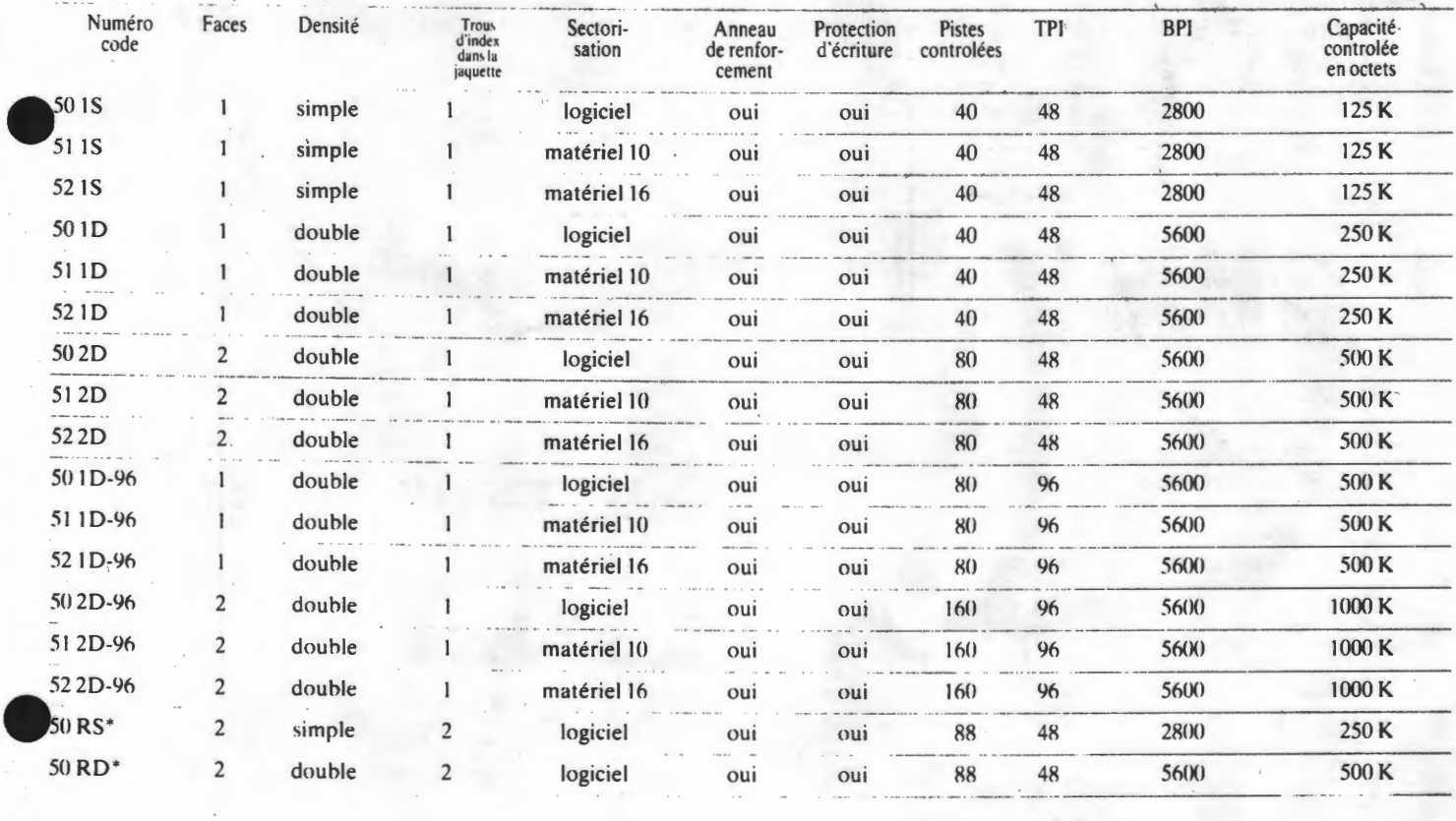

 $Side$   $22.$ 

Annonce

## Z80 NYT 6. årgang, nr. 5, juni/juli 85. **Disketteproblemer med Commodore 1541**

Artikel skrevet af softwarechefen Egon Christensen Commodore Data<sup>A</sup>/S. i Forhandlermeddelelserne.

Igennem de sidste 13-14 måneder sen, men da vi samtidig ønsker, at Som tidligere nævnt har vi gode<br>Individuale i Som tidligere nævnt har vi gode har vi måttet konstatere, at en del Commodore 1541 brugere skal få så få erfa tejl, som er opstået ved læsning fra disketterne diskettestation

Dette giver sig udslg i fejlmeddelelser af typerne, 20:bJockheader fejl. 22,data-blok fejl. 23:databyte fejl. 27,header checksum fejl 62,file not found.

Endvidere har der været tilfælde. hvor f.eks. posteringer, som er korrekt inddaterede til et bogholderisystem. ved sortering er forsvundet. Når der så senere foretages månedsafslutning. balancerer regnskabet **ikke.** '

Vi har naturligvis brugt megen tid på at finde en forklaring på disse fejl. Efter at kunne fritinde programmer og maskinel. koncentrerede vi opmærksomheden om datamediet. disketterne Fos os så det ud. som om information forsvandt fra disketterne. muligvis på grund af dårlig kvalitet af den magnetiske belægning.

I løbet af 1984 stod det klart for os. at op imod 90% *at* de fejlramte systemer anvendte disketter af fabrikatet Scotch 3M. Vi opfordrede derfor slutbrugerne til at forsøge med andre diskettefabrikater. Dette bevirkede, at systemerne derefter fungerede fuldt tilfredsstil**lende** 

Comm6dore har netop haft besøg fra 3M. som tager problemet yderst seriøst. Så seriøst at en at gæsterne var den tekniske ingeniør Ello Zuccarelll fra 3M's fabrik i Napoli. Italien. Vi gennemgik problemstlllingen. som jo hverken for vore brugere. men især ik· ke for 3M. er behagelig. og 3M vil nu sætte en større undersøgelse igang for at løse problemet.

Vi håber naturligvis. at der kommer en positiv udgang af undersøge!-

har vi måttet konstatere, at en del Commodore 1541 brugere skal få så få enaringer med fabrikaterne.<br>Slutbrugere, som anvender 1541, har problemer af ovennævnte art som problemer af ovennævnte art som været ude for en del uforklarlige fejl. muligt. må vi herved opfordre vore forhandlere til, indtil vi har et positivt svar<br>fra 3M, så vidt muligt at levere disketter roerne. Der har typisk været tale om fra 3M, så vidt muligt at levere disketter feil, som er opstået ved læsning fra di- af andre fabrikater til kunder med 1541

Brug

disse og undgå mange utilfredse kunder.

Så snart vi hører om resultatet af 3M's test, vender vi tilbage til emnet.

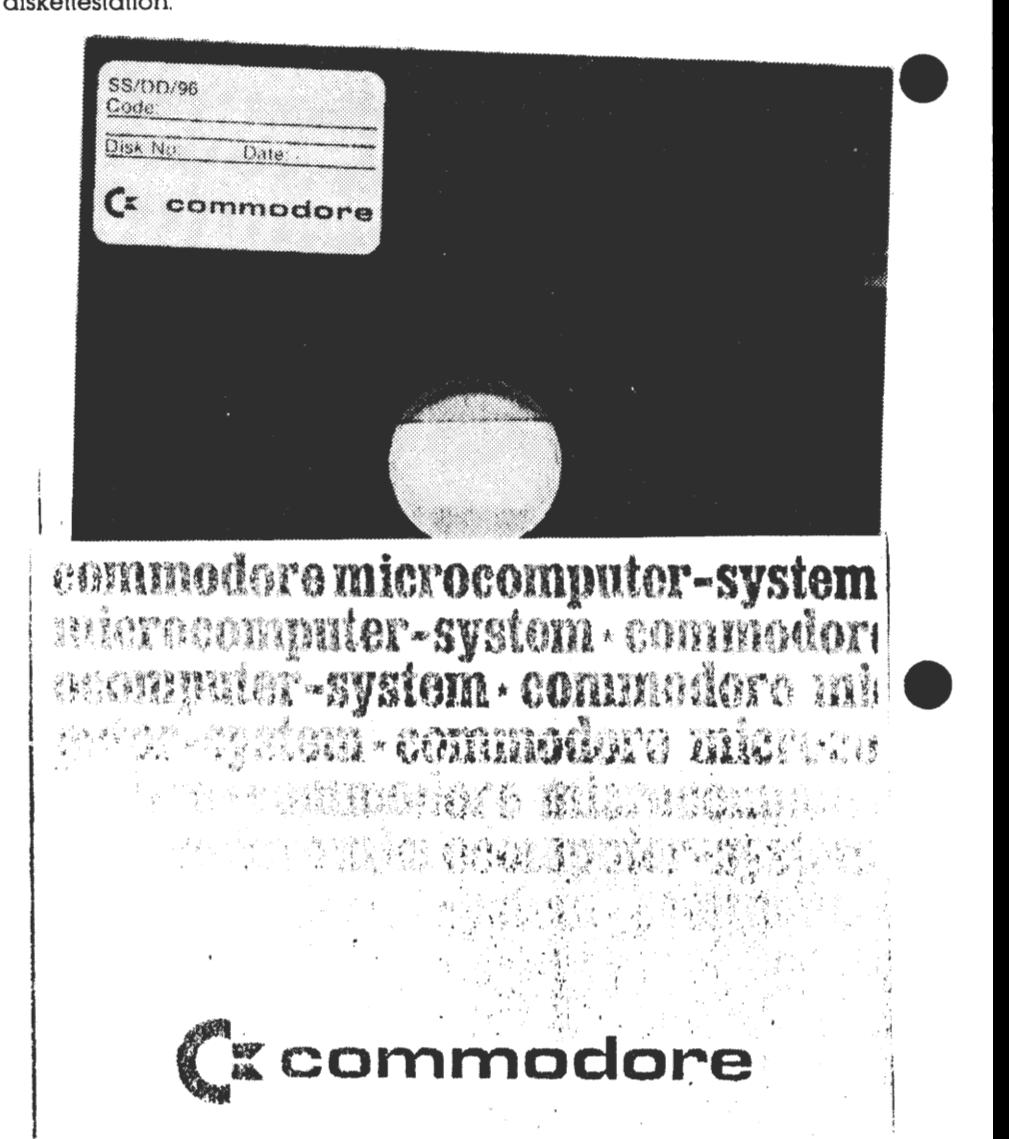

Da select disketter hører til de problemfrie disketter,bedes redaktionen medtage denne artikel eventuelt med vor ydelse som

**ApS U. I. B. ELECTRONIC & DATA INC.** Lillevangsve; 3 3520 Farum, 02 - 95 51 70

•